#### **Funktionen im Konfigurationsbetrieb**

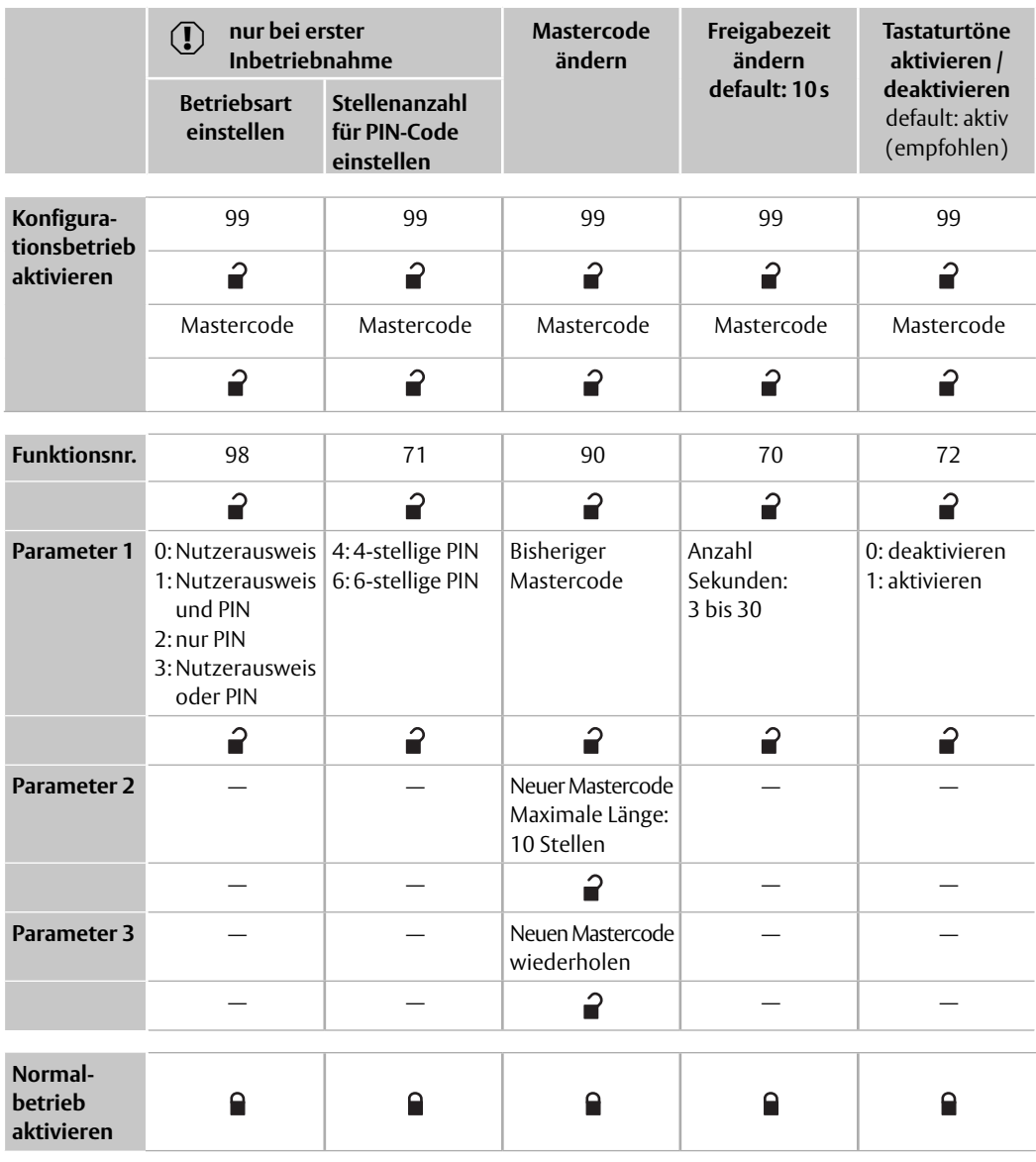

ASSA ABLOY Sicherheitstechnik GmbH Bildstockstraße 20 72458 Albstadt DEUTSCHLAND Tel. + 49 7431 123-0 albstadt @ assaabloy.com www.assaabloy.com/de

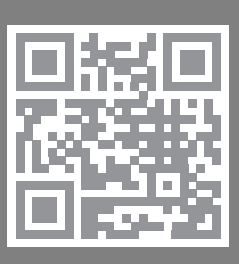

**ASSA ABLOY**<br>Opening Solutions

# SCALA solo

### Funktionentabelle

D0109204, 11.2022

Experience a safer<br>and more open world

**ASSA ABLOY** 

effeff

## A**Achtung!**

**Funktionseinschränkung und Datenverlust durch falsche Bedienung:** Diese Kurzanleitung ist eine Referenz ohne jede weitergehende Erklärung.

 · Lesen Sie die Anleitung D01063nn Konfigurationsanleitung vollständig, bevor Sie diese Kurzanleitung nutzen.

#### **Normalbetrieb**

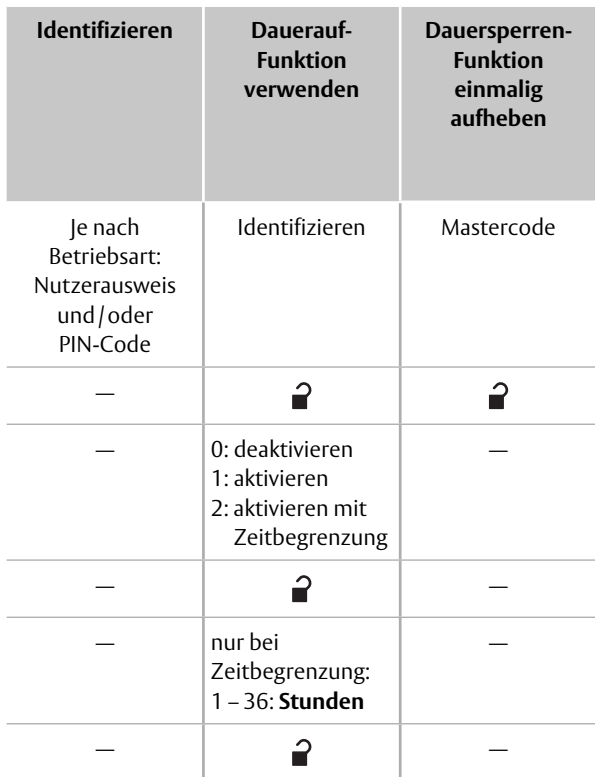

### **Funktionen im Konfigurationsbetrieb**

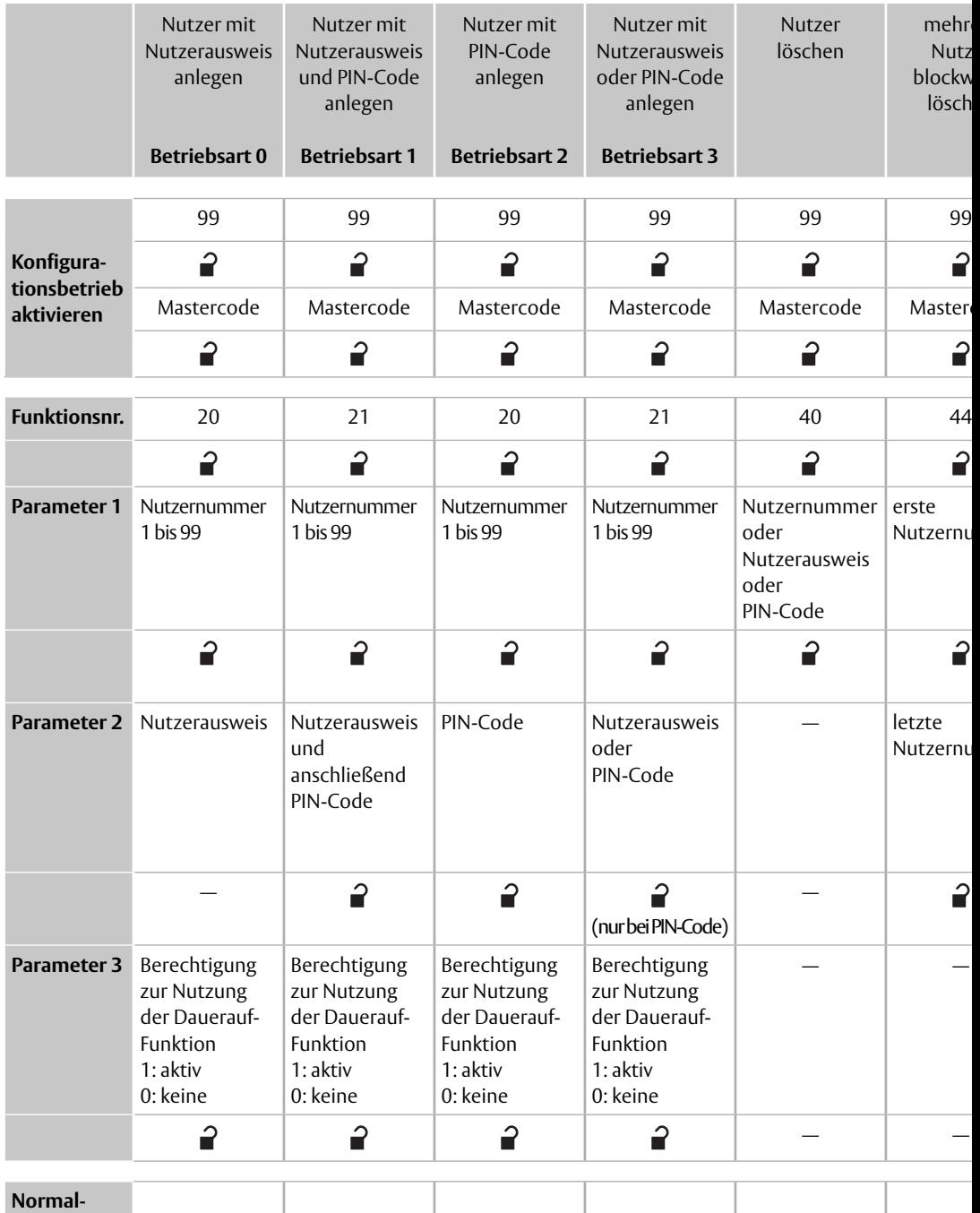

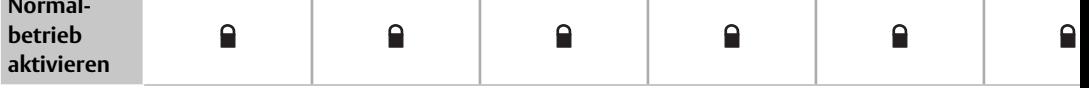

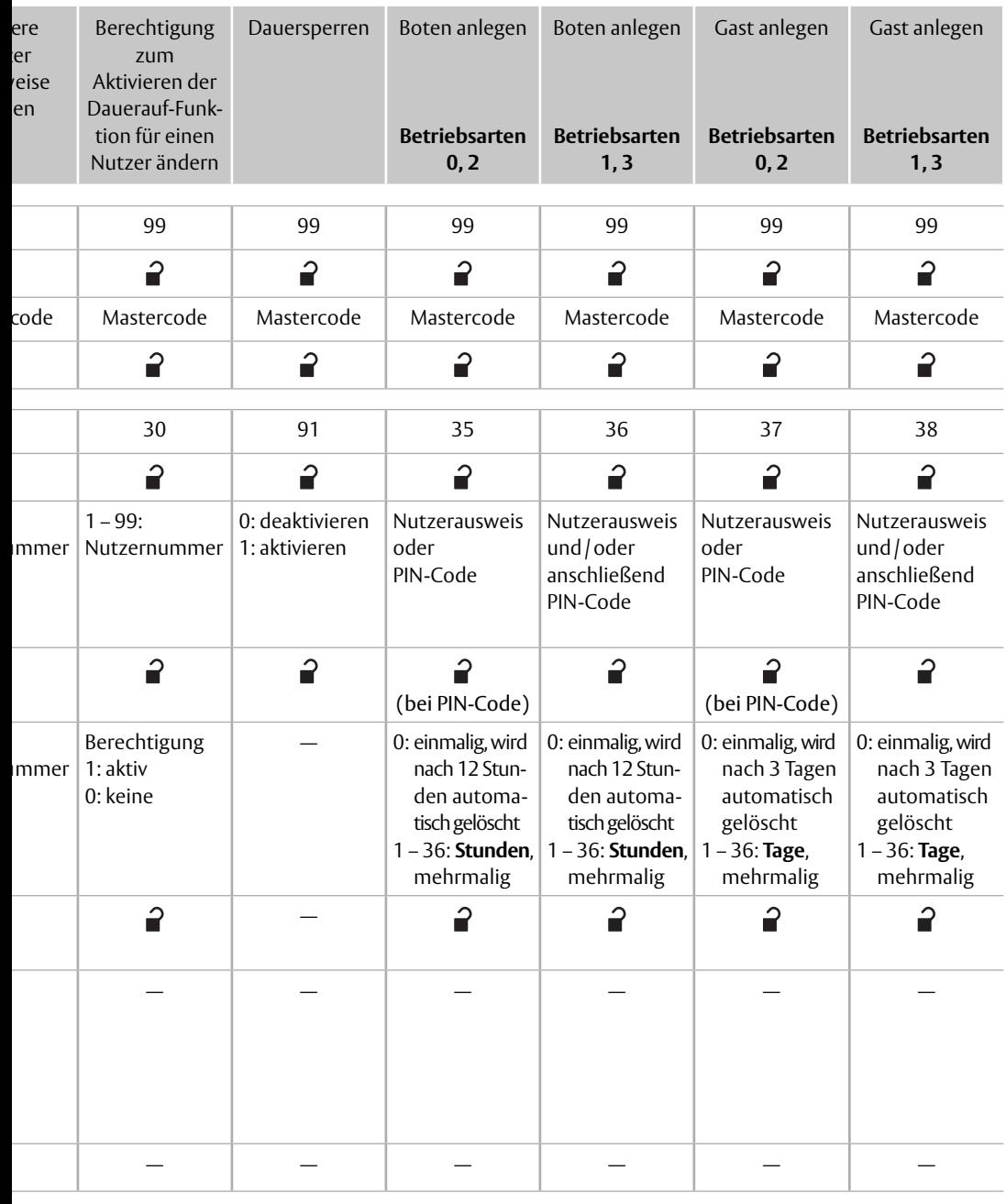

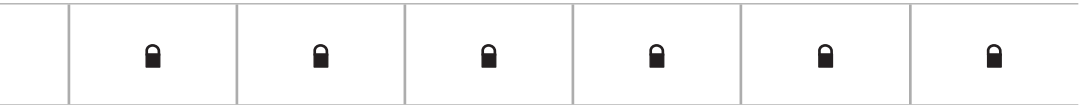